## How To Draw Eyes

When you add eyes to a character the whole meaning of an image can change. Try it by adding eyes to the characters below and then maybe try drawing your own characters.

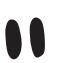

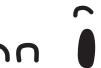

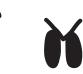

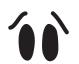

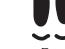

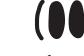

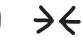

normal

Laughing Surprised

Angry

Worried

Tired

Scared Bashed on head

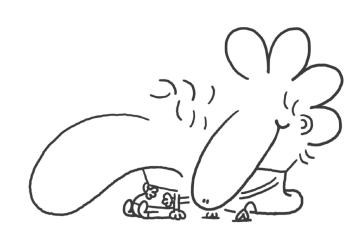

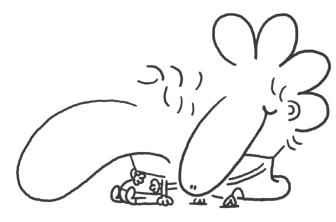

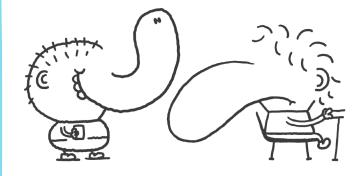

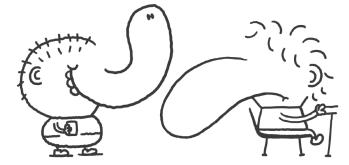

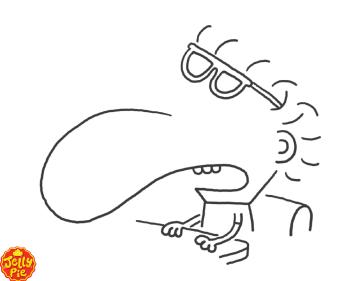

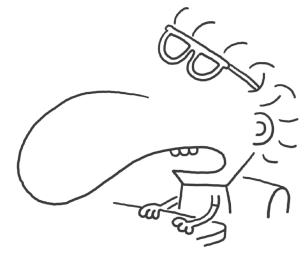